# Type: mathscinet into the search window for the library: <u>http://www.uvic.ca/library/index.php</u> and hit Search

| * 🖃 🖶 🔻 | ▼ 🛂 Search ▼ 🗣 ▼ 🖪 💱 Share   More ≫<br>Page ▼ Safety ▼ Tools ▼ @ ▼ 🕺 🔊                                                 |                                                | 녩 🎆 Wend                                                                                                    |
|---------|----------------------------------------------------------------------------------------------------|------------------------------------------------|----------------------------------------------------------------------------------------------------|
| UVic    | Libraries                                                                                                    | Hours L= M                                     | y library account 🔲 Ask us                                                                                                    |
|         |                                                                                                    |                                                | POPULAR LINKS                                                                                                    |
|         |                                                                                                    |                                                | - Quick links                                                                                                    |
|         | Search everything Books & media Course reserves                                                                        | More search options                            | <ul> <li>Book a study room</li> <li>Log in to Refworks</li> <li>Renew or recall</li> <li>Request an interlibrary<br/>loan</li> <li>Find course reserves</li> <li>Find an available computer</li> </ul> |
|         | mathscinet                                                                                                    | Search                                         | + Frequently asked questions                                                                                                    |
|         | <ul> <li>Exclude newspaper articles</li> <li>Exclude book reviews</li> <li>Show peer-reviewed articles only</li> </ul> | Advanced search<br>powered by <u>Summon</u> TM |                                                                                                    |

🔩 100% 🔻

#### Click on MathSciNet

| 🗲 🕀 🗑 http://uvic.summon.s                                   | erialssolutions.com/search?s.q=mathscinet                   | ターク 分 ☆ 第                              |
|--------------------------------------------------------------|-------------------------------------------------------------|----------------------------------------|
| 😈 mathscinet - Summon 🛛 🗙 🎸                                  | 🗿 WebVoyáge Holdings Informat 🧭 WebVoyáge Holdings Informat |                                        |
| × Google                                                     | 👻 🚼 Search 👻 🌩 💌 🚮 Share 🛛 More ≫                           | 🔔 [ Wendy Myrvold 🕶 🔧 🕶                |
| 🏠 🕶 🔊 👻 🖃 🌧 🕶 Page 🕶                                         | Safety - Tools - 🔞 - 🔊                                      |                                        |
| Off Campus? Log in to access full te                         | xt and more content.                                        |                                        |
| University                                                   | Ask A Libraria                                              | n   Help   About   Feedback   English  |
| of Victoria                                                  | mathscinet                                                  | arch Advanced Search                   |
|                                                              | O Keep search refinements                                   |                                        |
| Search Results: Your search                                  | for mathscinet returned 1,126 results                       |                                        |
| Refine your search                                           |                                                             | Relevance 💌 🚔 🖡                        |
| Items with full text online Limit to articles from scholarly | Recommendation: We found one or more specialized o          | ollections that might bein you         |
| publications, including peer-                                | MathSciNet - Database of reviews, abstracts and bi          | - · · ·                                |
| Limit to articles from peer-<br>reviewed publications        | mathematical sciences literature                            | biographic information for much of the |
| Exclude Newspaper Articles                                   | Math SciNet                                                 | Q. 61                                  |
| Items in the library catalog Add results beyond your         | by Canadian Research Knowledge Network and A                | 4 0.3                                  |
| library's collection                                         | 1979<br>Mathematics                                         |                                        |
| ▼ Content Type                                               | Web Resource: Available, QA1, Internet Resource             |                                        |
| Any                                                          | TM                                                          | Personalized Search 🏻 🛐 Saved Items (  |
| 2014 Summon   Powered by Sun                                 | inon                                                        |                                        |
| -                                                            |                                                             | <b>a</b> 100% 👻                        |

#### Click on the MathSciNet web link:

| ( C ) ( ) ( ) ( ) ( ) ( ) ( ) ( ) ( ) (                                                             | 日本 (1) (1) (1) (1) (1) (1) (1) (1) (1) (1) |
|----------------------------------------------------------------------------------------------------|--------------------------------------------|
| See WebVoyáge Holdings Infor ×                                                                      |                                            |
| × Google → Search → + + × II Share More >>                                                          | 🔔 📓 Wendy Myrvold 🕶 🔧 👻                    |
| 🟠 🔻 🖾 🔻 🖃 🖛 👻 Page 👻 Safety 👻 Tools 👻 🔞 🗶 🔊                                                         |                                            |
|                                                                                                    | Log in to your account                     |
| Summon Search Not @ UVic? Saved Searches My List AskUs!                                             | (7) <u>Help</u>                            |
|                                                                                                    |                                            |
|                                                                                                    | Actions                                    |
| MathSciNet [electronic resource] /                                                                  | - Show me where                            |
|                                                                                                    | · Recall                                   |
| Title: MathSciNet [electronic resource] / American Mathematical Society.                            | · Print                                    |
| Uniform Title Current mathematical publications.                                                    |                                            |
| Mathematical reviews.                                                                               | • <u>Export</u>                            |
|                                                                                                    | · <u>E-mail</u>                            |
| Variant Title: MathScinet                                                                           | - <u>Add to My List</u>                    |
| Math sci net                                                                                        | Ref Works                                  |
| MathSciNet                                                                                          | This item                                  |
| Related Titles: Consists of reviews and citations to the world's research literature in mathematics | Record View                                |
| and related areas compiled from: Mathematical reviews, and: Current                                 | - Staff View                               |
| mathematical publications, 1940-                                                                    | Stall View                                 |
| Published: Providence, RI : The Society, c1996-                                                     |                                            |
| Web Link: MathSciNet                                                                                | <u> </u>                                   |
|                                                                                                    | € 100% ▼                                   |
|                                                                                                    | vi 100% ♥                                  |

Mathscinet is the best search engine for mathematical journal and conference papers.

You can save time by getting the entry for your LaTeX .bib file from there.

### If you are off-campus, you need to login with your netlink id and password:

| <b>(-)</b> | ∋ 🥔 https://login.e                | ezproxy.library. <b>uvic.ca</b> /login?qurl=http%3a%2f%2fwww.ams.org%2fmathscinet                                                                                                    | 🗄 🖈 🏟       |
|------------|------------------------------------|----------------------------------------------------------------------------------------------------|-------------|
| 🦲 Elect    | ronic Resource Login               | ×                                                                                                    |             |
| × G        | oogle                              | 🝷 🛂 Search 🔹 🍨 🛛 🛐 Share 🛛 More Э                                                                                                    | rvold 🕶 🔌 🕶 |
| 🟠 🗸        | - 🗟 - 🖃 🖶 -                        | Page ▼ Safety ▼ Tools ▼ 🕡 ▼ 🔊                                                                                                    |             |
|            | University<br>of Victoria          | Libraries                                                                                                    | ^           |
|            | -                                  | using your Netlink ID. If you are a current student or employee of the University of Victoria and you do not have a<br>u can apply for one at the Netlink web site.<br>Netlink ID:<br>Password:                                                                                                    |             |
|            | faculty (includ<br>portions of inf | ronic resources are governed by license agreements that restrict off-campus access to current staff, students, and<br>ing emeritus faculty) of the University of Victoria. Systematically downloading, distributing, or retaining substantial<br>formation is prohibited and may result in the loss of off-campus database access privileges. Activity within this system is<br>systematic or excessive downloading. |             |
|            |                                    |                                                                                                    | ~           |
|            |                                    | €(1                                                                                                    | 100% 👻 🔡    |

5

#### The MathSciNet search interface:

| A ttp://www.ams.org.ezproxy.library.uvic.ca/mathscinet/     |                                              |
|-------------------------------------------------------------|----------------------------------------------|
| mathscinet - Summon     Arrow MR: Search Publications dat × | <sup>©</sup> ★ ∯ <u>۵-۹</u>                  |
| x Google v 🚼 Search 🗤 🖶 🖼 Si                                | hare More > 🖉 🎆 Wendy Myrvold - 🔍 -          |
| 🐴 👻 🔄 🖃 👻 Page 🕶 Safety 🕶 Tools 🕶 🔞 💌 🔊                     |                                              |
| AMERICAN MATHEMATICAL SOCIETY                               | Home Preferences Free Tools About Librarians |
| MathSciNet<br>Mathematical Reviews                          | University of                                |
| ISSN 2167-5163                                              |                                              |
| Publications Authors Journals Cite                          | ations                                       |
| Autors Sounds of                                            |                                              |
| Search Terms                                                |                                              |
| Author                                                      | and V MathSciNet                             |
| Title                                                       | and V                                        |
| Journal                                                     | and V                                        |
| Anywhere                                                    |                                              |
|                                                             |                                              |
| Search Clear                                                |                                              |
| Time Frame                                                  | Publication Type                             |
| Entire Database                                             | • All O Books O Journals O Proceedings       |
| ○ = Year                                                    | Review Format                                |
| • Year Range: to                                            | ○ PDF ● HTML                                 |
|                                                             |                                              |
|                                                             |                                              |
| <                                                           |                                              |
|                                                             |                                              |

#### You can change the search field in each box:

| Author                                                                                                    | Share More >>  |                               |                                          | 😫 🌆 Wendy                                                    |
|----------------------------------------------------------------------------------------------------|----------------|-------------------------------|------------------------------------------|--------------------------------------------------------------|
| Author/Related<br>Author/Related<br>Title<br>Markeview Text<br>Math<br>Journal<br>Institution Code<br>Series<br>Pub<br>MSC Primary/Secondary | pals Citations | Home Preferences Free T       | ools About Librarians<br>University of N |                                                              |
| MSC Primary<br>MR Number<br>Reviewer<br>Anywhere<br>References<br>Anywhere                                                                   |                | and<br>and<br>and<br>and      | MathSciNet<br>AMS cBooks<br>Journals     | AMS electronic<br>products are<br>now mobile!<br>O Leam more |
| Anywhere<br>Search Clear                                                                                                    |                |                               |                                          |                                                              |
| Time Frame         ● Entire Database         ○ = ✓ Year         ○ Year Range:                                                                |                | e<br>⊃ Journals ○ Proceedings | Review Format<br>○ PDF ● HTML            |                                                              |
|                                                                                                    |                |                               | Help                                     | Support Mail                                                 |

#### Choose search terms and press search:

|                                                                                                    |                   |             |            |                                      | ٩                                                            |
|----------------------------------------------------------------------------------------------------|-------------------|-------------|------------|--------------------------------------|--------------------------------------------------------------|
| 📅 mathscinet - Summon 🦉 MR: Search Publications dat 🗙                                                                            | -                 | COLOR.      |            |                                      |                                                              |
| × Google → Search → + ★ Kine More >                                                                                              |                   |             |            |                                      | 遵 👹 We                                                       |
| 🟠 🔻 🖾 👻 🖃 🖛 Vage 🕶 Safety 🕶 Tools 👻 🕢 🔊                                                                                          |                   |             |            |                                      |                                                              |
| AMERICAN MATHEMATICAL SOCIETY<br>MathSciNet<br>Mathematical Reviews<br>ISSN 2167-5163<br>Publications Authors Journals Citations | Home              | Preferences | Free Tools | About Librarians                     |                                                              |
| Search Terms   Anywhere   Anywhere   Anywhere   Anywhere   Search   Clear                                                        | and<br>and<br>and |             |            | MathSciNet<br>AMS cBooks<br>Journals | AMS electronic<br>products are<br>now mobile!<br>O Leam more |
| Time Frame   ● Entire Database   ○ = ✓ Year   ○ Year Range:   to                                                                 | Journals          | s O Proceec |            | eview Format<br>PDF ⊚ HTML           |                                                              |
| Facts and Figures: 2,990,343 total publications                                                                                  |                   |             |            | Help                                 | Support Mail                                                 |
|                                                                                                    |                   |             |            |                                      |                                                              |

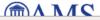

Mirror Sites Providence, RI USA 🗸

#### Choosing just dominating set yields 2076 hits. It's easier to look at them 100 per page.

|                                                                                                    | ALLF&s5=&co5=AND&pg6=ALLF&s6=&co6=AND&pg7=ALLF&s7=&co7=AND&Submit=Sea 🔎 🗸 📩 🔅 |
|----------------------------------------------------------------------------------------------------|-------------------------------------------------------------------------------|
| mathscinet - Summon 🥖 MR: Publications results for X                                                                                                    |                                                                               |
| × Google v 3 Search v • • • • • • • • • • • • • • • • • •                                                                                                    | 🚇 💽 Wendy Myrvold 🕶 🔧 🕶                                                       |
|                                                                                                    | Home Preferences Help Support Mail Terms of Use                               |
| AMERICAN MATHEMATICAL SOCIETY<br>MathSciNet<br>Mathematical Reviews                                                                                                    | University of Victoria                                                        |
| ISSN 2167-5163                                                                                                    | 1000                                                                          |
| Matches: 2076 Show first 100 results                                                                                                    | Select Page: Previous 1 2 3 4 5 6 Next                                        |
| Batch Download: Reviews (HTML) 🔽 Retrieve Marked Retrieve First 50 Un                                                                                                    | mark All                                                                      |
| Publications results for "Anywhere=(dominating set)"                                                                                                    |                                                                               |
| <ul> <li>MR3137868 Prelim Wawrzyniak, Wojciech; A strengthened a<br/>dominating set problem in planar graphs. Inform. Process. Lett<br/>PDF Clipboard Journal Article</li> </ul>                        |                                                                               |
| <ul> <li>MR3082725 Reviewed Venkatakrishnan, Y. B.; Swaminathan, V. dominating and global dominating sets of a graph. <i>Bol. Soc. Pa</i> 05C69</li> <li>PDF   Clipboard   Journal   Article</li> </ul> |                                                                               |
| <ul> <li>MR3126924 Prelim Xiao, Mingyu; Kloks, Ton; Poon, Sheung edge dominating set problem. <i>Theoret. Comput. Sci.</i> 511 (2013)</li> <li>PDF   Clipboard   Journal   Article</li> </ul>           |                                                                               |
| MR3126912 Prelim Luo, Weizhong; Wang, Jianxin; Feng, Qi<br>linear problem kernel for planar connected dominating set. The<br>PDF   Clipboard   Journal   Article                                        |                                                                               |
| <ul> <li>MR3126677 Prelim Tokunaga, Shin-ichi; Dominating sets of<br/>Math. 161 (2013), no. 18, 3097–3099.</li> <li>PDF   Clipboard   Journal   Article</li> </ul>                                      | maximal outerplanar graphs. <i>Discrete Appl.</i><br><sup> </sup>             |
| to://www.ams.org.ezprovy.library.uvic.ca/mathscinet/index.html                                                                                                    | 🖲 100% 🔫                                                                      |

It's hard to find applications papers with this many hits. I used google instead. Hint: Theses, survey papers, and the introductions of papers can reference papers on applications.

Some keywords:

facility location, chess- queen's problem, sets of representatives, land surveying, communication networks, sensor networks, efficient power management, clustering, resource allocation, voting, locating servers, storing location information, distributed computation of minimum spanning tree, energy of graphs, encryption, routing in mobile ad-hoc networks, analysis of social networks, football pool problem.

#### Choose search terms and press search:

| ← → @ http://www.ams.org.ezproxy.library.uvic.ca/mathscinet/                                                                                                    |                         |             |            |                                      | , م                                                          |
|----------------------------------------------------------------------------------------------------|-------------------------|-------------|------------|--------------------------------------|--------------------------------------------------------------|
| 🛱 mathscinet - Summon 🦉 MR: Search Publications dat 🗙                                                                                                    | -                       | COLOR.      |            |                                      |                                                              |
| x Google v 🔄 Search v 🚽 🖬 🎇 Share More »                                                                                                    |                         |             |            |                                      | 🚇 🌆 We                                                       |
| 🟠 🔻 🖾 👻 🖃 🕶 Bage 🕶 Safety 🕶 Tools 🕶 🔞 🖉 🔊                                                                                                    |                         |             |            |                                      |                                                              |
| AMERICAN MATHEMATICAL SOCIETY MathSciNet Mathematical Reviews ISSN 2167-5163 Publications Authors Journals Citations                                                                                                    | Home                    | Preferences | Free Tools | About Librarians                     |                                                              |
| Search Terms          Anywhere       Image: Constraint of the sect of the sect of t | and V<br>and V<br>and V |             |            | MathSciNet<br>AMS eBooks<br>Journals | AMS electronic<br>products are<br>now mobile!<br>O Leam more |
| <ul> <li>Time Frame</li> <li>Entire Database</li> <li>□ = ✓ Year</li> <li>○ Year Range:</li> <li>to</li> </ul>                                                                                                    | lournals                | s o Procee  |            | PDF ⊚ HTML                           |                                                              |
| Facts and Figures: 2,990,343 total publications                                                                                                    |                         |             |            | Help                                 | Support Mail                                                 |
|                                                                                                    |                         |             |            |                                      |                                                              |

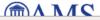

Mirror Sites Providence, RI USA 🗸

| cinet - Summon          | Ø MR: Publications results for ×                                                          |                                                                                                    |
|-------------------------|-------------------------------------------------------------------------------------------|----------------------------------------------------------------------------------------------------|
| ogle                    | 👻 🛂 Search 🐑 🌩 👻 🖪 🎇 Share 🛛 More ン                                                       | 🚇 🚺 Wendy Myrvold                                                                                                    |
| <b>⊠</b> • ⊡ 🖶 •        | Page ▼ Safety ▼ Tools ▼ 🕢 🔊                                                               |                                                                                                    |
|                         | THEMATICAL SOCIETY                                                                        | Home Preferences Help Support Mail Terms of Use                                                                                                    |
|                         | ISciNet<br>tical Reviews                                                                  | University of Victoria                                                                                                    |
| ISSN 2167               | 7-5163                                                                                    | ने <b>ररह</b> \$                                                                                                    |
| Match                   | <b>es:</b> 15                                                                             |                                                                                                    |
| Batch Do                | ownload: Reviews (HTML) 🔍 Retrieve Marked Retr                                            | ieve First 50 Unmark All                                                                                                    |
| Publicat                | tions results for "Anywhere=(dominating set) AND                                          | Anywhere=(facility location)"                                                                                                    |
| grapl<br>PDF            | hs. Comput. Oper. Res. 38 (2011), no. 3, 67<br>Clipboard Journal Article                  |                                                                                                    |
| in co<br>90B8           |                                                                                           | vi; Krass, Dmitry Generalized coverage: new developments<br>37 (2010), no. 10, 1675–1687. (Reviewer: Jack Brimberg)<br><sup>@Get This?</sup>                                                                                                    |
| Inter<br>Xiaoo<br>matte | national Conference (COCOA 2009) held in H<br>dong Hu and Panos M. Pardalos. Lecture Note | a and applications. Proceedings of the 3rd Annual<br>Huangshan, June 10–12, 2009. Edited by Ding-Zhu Du,<br>es in Computer Science, 5573. <i>Springer, Berlin,</i> 2009. front<br>H2-02025-9 90-06 (05-XX 68-06 90B10 90B35 90C27)<br>@Get This? |
| Confe<br>and (<br>ISBN  | erence (COCOA 2008) held in St. John's, NL,<br>CaoAn Wang. Lecture Notes in Computer Scie | and applications. Proceedings of the Second International<br>August 21–24, 2008. Edited by Boting Yang, Ding-Zhu Du<br>ence, 5165. <i>Springer, Berlin,</i> 2008. front matter+480 pp.<br>2 (05C85 68Q25 68R10 90B10 90B35 90C27 90C60)          |

If you find a LNCS or conference paper, look for the corresponding journal paper. If you find one, reference the journal paper instead. 12

#### Click on a MR number to see the summary:

| e v is ∰ v Paqe v Safety v Tools v @ v 测 测                               | ¢ 📓                                                                  |
|--------------------------------------------------------------------------|----------------------------------------------------------------------|
| AMERICAN MATHEMATICAL SOCIETY                                            | Home Preferences Help Support Mail Terms of Use                      |
| MathSciNet<br>Mathematical Reviews                                       | University of Victoria                                               |
| ISSN 2167-5163                                                           |                                                                      |
|                                                                          | Previous Up Nex                                                      |
| Select alternative format 🗸                                              |                                                                      |
| Publications results for "Anywhere=(dominating set) AND Anywhe           | ere=(facility location)"                                             |
| MR1730761 (2000i:90003) Reviewed                                         | Citations                                                            |
| Nickel, Stefan(D-KSRL); Puerto, Justo(E-SEVL-OR)                         | From References: 7                                                   |
| A unified approach to network location problems. (Er                     | nglish summary) From Reviews: 1                                      |
| Centrality concepts in network location.                                 |                                                                      |
| <i>Networks</i> 34 (1999), no. 4, 283–290.                               |                                                                      |
| 90B10 (90B80)<br>PDF   Clipboard   Journal   Article   Make Link         | 😇 Get This                                                           |
|                                                                          |                                                                      |
| Summary: "We introduce a new type of single- <mark>facility locat</mark> | <mark>ion</mark> problem on networks which includes as special       |
| cases most of the classical criteria in the literature. Structu          | ıral results as well as a finite <mark>dominating set</mark> for the |
| optimal locations are developed. Also, the extension to the              | multifacility case is discussed. The frontiers for                   |
| finding easy finite dominating sets are shown by a counter               | example."                                                            |

100% -

## Select BibTeX as alternative format to save yourself a lot of typing:

|                                                                               | tions results for ×                                                                                                    | 🔔 📓 Wendy Myrv                                                                                                    |
|-------------------------------------------------------------------------------|----------------------------------------------------------------------------------------------------|----------------------------------------------------------------------------------------------------|
| Sont I I II II II II II II II II II II II I                                   |                                                                                                    | it in the second second s |
| AMERICAN MATHEMATICAL SOCIETY                                                 |                                                                                                    | Help Support Mail Terms of Use                                                                                                    |
| MathSciNet<br>Mathematical Reviews                                            |                                                                                                    | University of Victoria                                                                                                    |
| ISSN 2167-5163                                                                |                                                                                                    | .(CE).                                                                                                    |
|                                                                               |                                                                                                    |                                                                                                    |
|                                                                               |                                                                                                    | Previous Up Next                                                                                                    |
| Select alternative                                                            | format                                                                                                    | Previous Up Next                                                                                                    |
| Select alternative<br>PDF                                                     |                                                                                                    | Previous Up Next                                                                                                    |
|                                                                               | (here=(dominating set) AND Anywhere=(facility location)"                                                                                             | ·                                                                                                    |
| PDF<br>DVI<br>PostScript                                                      | <pre>vhere=(dominating set) AND Anywhere=(facility location)" 03) Reviewed</pre>                                                                     | Citations                                                                                                    |
| PDF<br>DVI<br>PostScript<br>BibTeX                                            | (here=(dominating set) AND Anywhere=(facility location)"                                                                                             | ·                                                                                                    |
| PDF<br>DVI<br>PostScript<br>BibTeX<br>AMSRefs                                 | <pre>vhere=(dominating set) AND Anywhere=(facility location)" O3) Reviewed uerto, Justo(E-SEVL-OR) etwork location problems. (English summary)</pre> | Citations                                                                                                    |
| PDF<br>DVI<br>PostScript<br>BibTeX<br>AMSRefs                                 | <pre>vhere=(dominating set) AND Anywhere=(facility location)" <b>03)</b> Reviewed uerto, Justo(E-SEVL-OR)</pre>                                      | Citations<br>From References: 7                                                                                                    |
| PDF<br>DVI<br>PostScript<br>BibTeX<br>AMSRefs<br>EndNote<br>Centrality Concep | <pre>vhere=(dominating set) AND Anywhere=(facility location)" O3) Reviewed uerto, Justo(E-SEVL-OR) etwork location problems. (English summary)</pre> | Citations<br>From References: 7                                                                                                    |

Summary: "We introduce a new type of single-facility location problem on networks which includes as special cases most of the classical criteria in the literature. Structural results as well as a finite dominating set for the optimal locations are developed. Also, the extension to the multifacility case is discussed. The frontiers for finding easy finite dominating sets are shown by a counterexample."

{For the entire collection see MR1730754 (2000h:90004).}

### Use your mouse to copy/paste this into a .bib file (e.g. challenge.bib) for your paper:

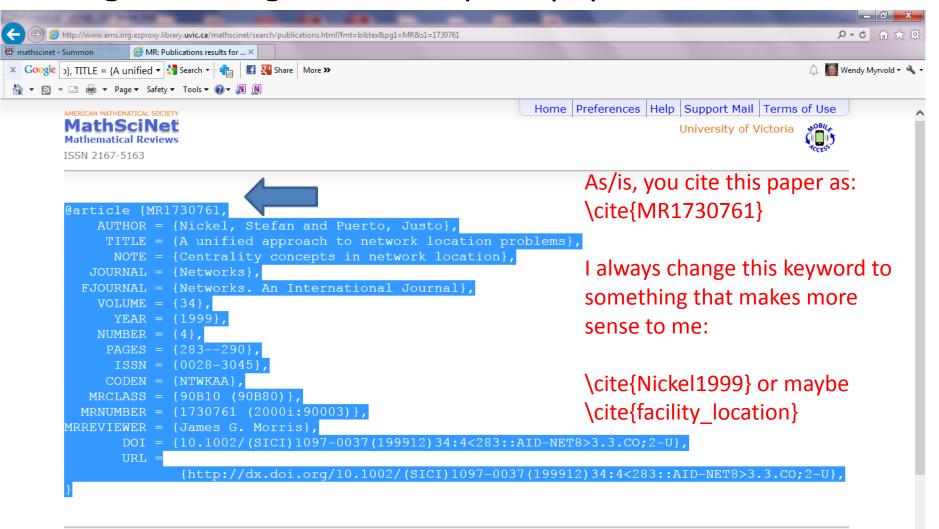

Matches: 1

€ 100% ▼

If you .bib file is survey.bib, your paper say challenge.tex should have at the very end:

\bibliographystyle{plain}
\bibliography{survey}
\end{document}

It's OK to have references you do not use in your .bib file. LaTeX will number the ones you do use and put them into your references. To typeset a big paper, I used a command file say type\_com that had: cat 0\_abstract.tex 1\_intro.tex 2\_computer.tex 3\_binary\_grace.tex 4\_twin.tex 5\_parity.tex 6\_grace\_cases.tex 7\_alg.tex 8\_open.tex > gracefulForests.tex

pdflatex gracefulForests.tex bibtex gracefulForests pdflatex gracefulForests.tex pdflatex gracefulForests.tex

To typeset: source type\_com The pdflatex had the advantage of allowing us to include .pdf pictures instead of just .eps MathSciNet keeps track of authors. If you click on the author name of a paper it will show you all the papers that person wrote. It distinguishes between people with the same name.

For a thesis: I would search for all the papers of the top researchers for my problem to make sure I had all the references I should have.

#### For judging quality:

- Published in a good journal or conference (Australia has some rankings as A, B, C that could be used as a guideline).
- 2. On topic (straight dominating set and not a variant problem), for applications, paper has more focus than usual on that particular application.
- 3. Quality results.
- 4. Established researchers are more likely to write reputable papers.

There is a web page with LaTeX directions available from our class web page:

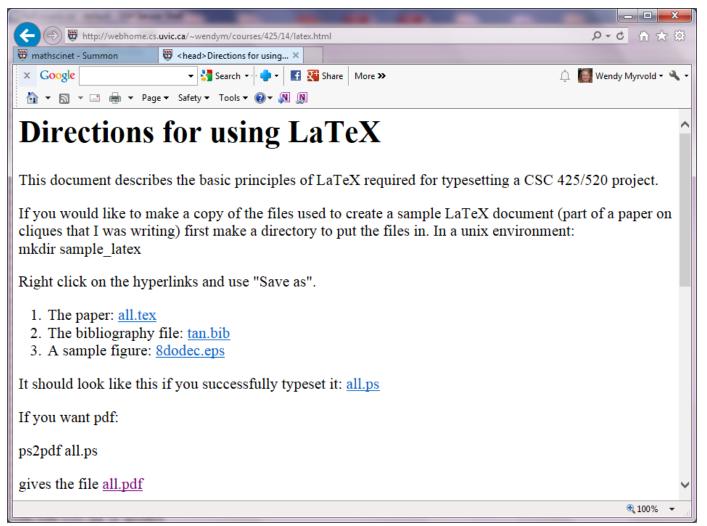

#### To give me space for comments, please use: \documentclass[12pt]{article} \renewcommand{\baselinestretch}{1.5}